## **dmidecode**

sudo dmidecode

## **inxi**

- si nécessaire : sudo apt-get install inxi
- basic hardware information : sudo inxi -bxx
- inxi -Frmxx
- man inxi

## **Références**

[https://linuxhint.com/check\\_ubuntu\\_hardware\\_info/](https://linuxhint.com/check_ubuntu_hardware_info/)

From: <https://dvillers.umons.ac.be/wiki/> - **Didier Villers, UMONS - wiki**

Permanent link: **[https://dvillers.umons.ac.be/wiki/floss:hardware\\_info?rev=1597199556](https://dvillers.umons.ac.be/wiki/floss:hardware_info?rev=1597199556)**

Last update: **2020/08/12 04:32**

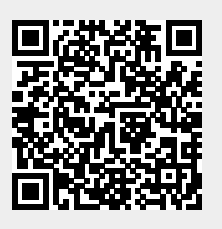